# **1.0.1 Core RDF**

**RDF**

- RDF = **R**esource **D**escription **F**ramework
- RDF 1.0 W3C Recommendation in 2004,
- RDF Graph is a graph, where each

**node** is either an IRI (ellipse), a literal (rectangle), or a blank node (blank ellipse)

**edge** is labeled with IRI

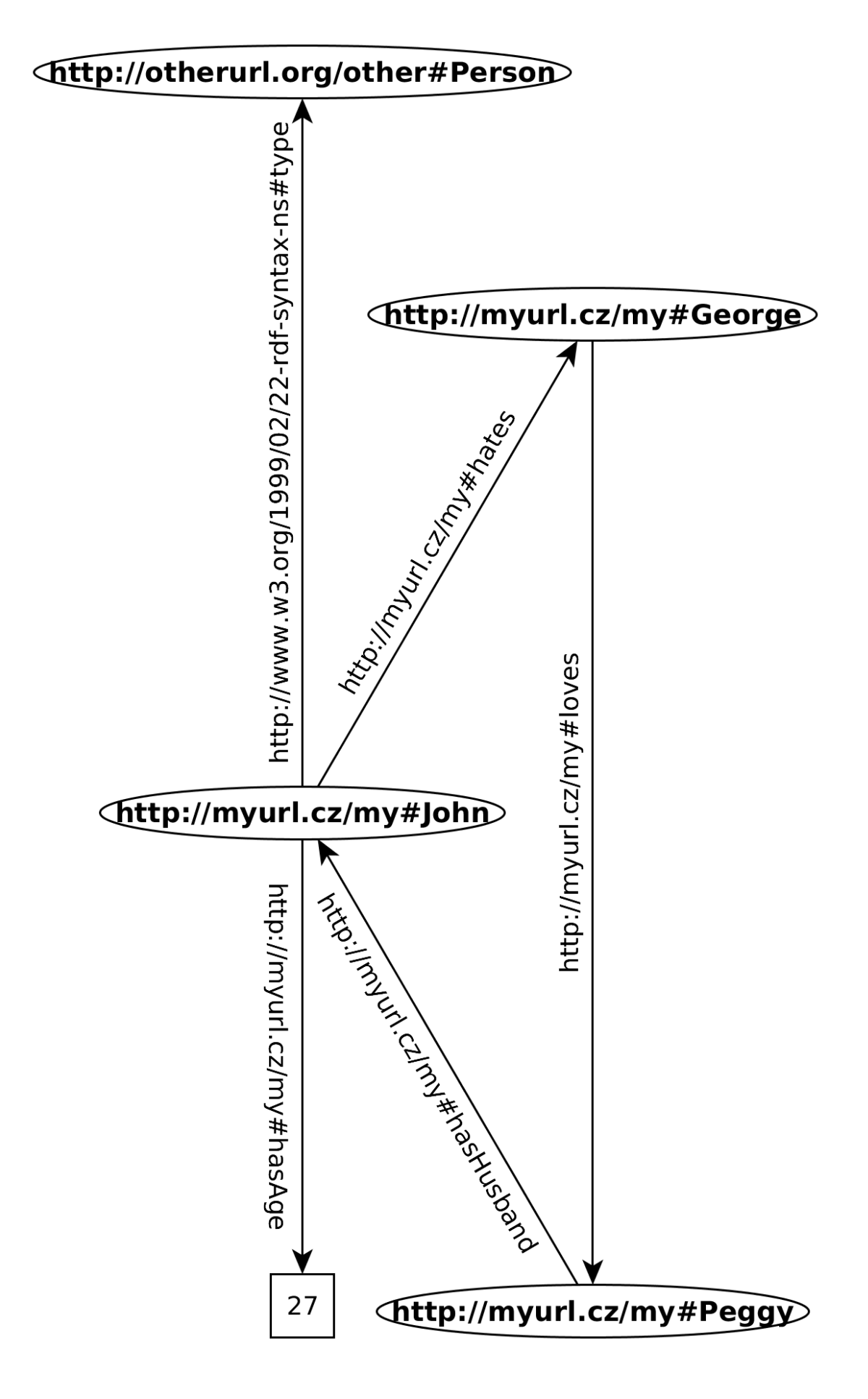

# **RDF Triple**

is an ordered triple of the form (*Subject, Predicate, Object*):

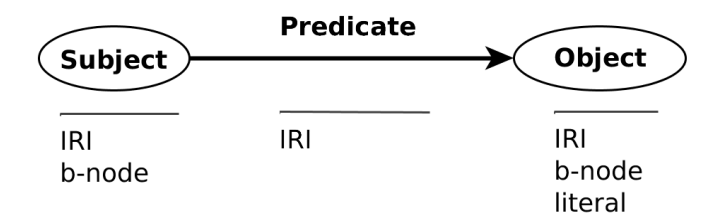

# **Definitions**

**RDF Graph** is a set of RDF triples (in fact edges)

**RDF Term** is either an *IRI*, a *blank node*, or a *literal*

#### **IRIs**

- $IRI = International Resource Identifier$
- denotes a *document*, or a real *thing*

```
<http://myurl.cz/my#Peggy>
<http://myurl.cz/my/document-about-peggy>
```
- using hash  $(\#)$  or slash  $($  $)$  for delimiting particular entities in a namespace
- mapped to  $URIs = \text{backward-compatibility}$

#### **Note**

- **–** Two IRIs are equal iff their string representations are equal.
- **–** No IRI is equal to any blank node, or literal.

#### **Namespaces**

can be abbreviated using prefixes to improve readability

rdf:type (can be also abbreviated as a) instead of http://www.w3.org/1999/02/22-rdf-syntax-ns#type.

- rdf: http://www.w3.org/1999/02/22-rdf-syntax-ns#. This namespace defines basic resources, like rdf:type, rdf:Property.
- rdfs: http://www.w3.org/2000/01/rdf-schema#. This namespace is used for metamodeling, like rdfs:Class, or rdfs:subPropertyOf.
- xsd: http://www.w3.org/2001/XMLSchema#, for referencing XML Schema datatypes reused by RDF, like xsd:integer, or xsd:string.

#### **Note**

Often, a shortened IRI with empty prefix (e.g.  $:x$ ) is used in examples. In such cases, the namespace is fixed, but unimportant for the example, if not stated otherwise.

### **Literals**

• denote basic data values, like strings, integers, or calendar data.

#### **Definition**

A literal consists of:

- **a lexical form** , being a Unicode string,
- **a datatype IRI** , being an IRI identifying a datatype,
- **a language tag**, iff the datatype IRI is [http://www.w3.org/1999/02/22-rdf](http://www.w3.org/1999/02/22-rdf-syntax-ns#langString)-syntax[langString](http://www.w3.org/1999/02/22-rdf-syntax-ns#langString).

Two literals are equal iff their 1) lexical forms, 2) datatypes, 3) language tags equal.

• "dolphin" @en

lex.form lang. tag

- "dolphin"^^xsd:string  $\overline{\phantom{a}}$  lex. form datatype IRI
- "128"ˆˆxsd : integer
- "2010 − 01 − 19T16 : 00 : 00Z"  $\hat{ }$ <sup> $\hat{ }$ </sup>xsd : dateTime

### **Datatypes**

• reused from XML Schema (e.g. xsd:string) plus rdf:HTML and rdf:XMLLiteral

#### **Definition**

A datatype consists of:

**lexical space**, e.g. a set  $\{^{\prime\prime}0\}, \, ^{\prime\prime}01\}, \ldots$  of strings made of numbers 0-9.

**value space** , e.g. a set of integers  $\{0, 1, \ldots, \infty\},\$ 

**lexical-to-value mapping**  $L2V$ , e.g.  $L2V$  (datatype for  $xsd : integer) = \{\langle "01", 1 \rangle, ...\}$ .

- most XML Schema built-in datatypes:
	- **–** xsd:string,xsd:boolean, xsd:integer, xsd:decimal, xsd:dateTimeStamp,xsd:base64Binary, . . .
- rdf:HTML for embedding HTML as literals
- rdf:XMLLiteral for embedding XML as literals
- custom datatypes can be defined on different levels XML Schema, OWL  $2, \ldots$

# **RDF Example (Turtle syntax)**

```
@prefix qb: <http://purl.org/linked-data/cube#> .
@prefix cssz-measure: <https://data.cssz.cz/ontology/measure/> .
@prefix rdf: <http://www.w3.org/1999/02/22-rdf-syntax-ns#> .<br>
@prefix y-onto: <https://data.cssz.cz/ontology/years/> .<br>
@prefix xsd: <http://www.w3.org/2001/XMLSchema#> .
@prefix y-onto: <https://data.cssz.cz/ontology/years/> .
@prefix xsd: <http://www.w3.org/2001/XMLSchema#> .
@prefix skos: <http://www.w3.org/2004/02/skos/core#> .
@prefix cssz: <https://data.cssz.cz/ontology/> .
@prefix rdfs: <http://www.w3.org/2000/01/rdf-schema#> .
@prefix cssz-dimension: <https://data.cssz.cz/ontology/dimension/> .
@prefix d-2011-t: <https://data.cssz.cz/resource/observation/invalidita/2011/pk_id/t/> .
@prefix d-invalidita: <https://data.cssz.cz/resource/dataset/invalidita> .
d-2011-t:60-64
   rdf:type qb:Observation ;
qb:dataSet d-invalidita: ;
   cssz-dimension:druh-duchodu
<https://data.cssz.cz/resource/pension-kind/PK_ID_2010> ;
  cssz-dimension:pohlavi
      <https://data.cssz.cz/ontology/sdmx/code/sex-T> ;
   cssz-dimension:refPeriod<br>
<https://data.cssz.cz/resource/reference.data.gov.uk/id/gregorian-year/2011> ;
  cssz-dimension:skupina-diagnoz-dle-who
      <https://data.cssz.cz/resource/icd-10/chapter/C_T> ;
   cssz-dimension:vekova-kategorie<br><https://data.cssz<br>cssz-measure:pocet-nove-priznanych-duchodu "234"^^xsd:integer .
```
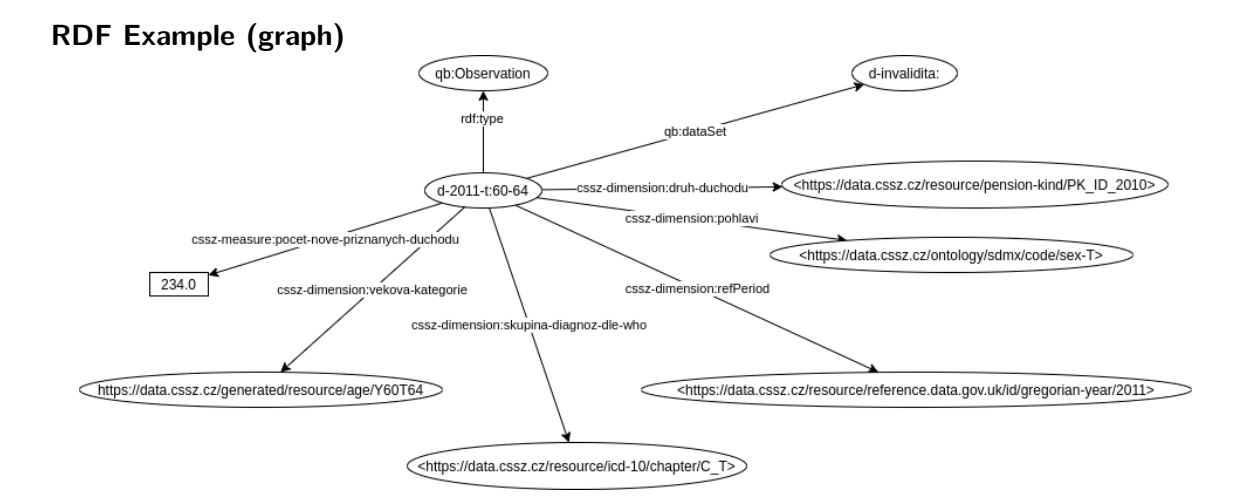

# **Blank Nodes (b-nodes)**

- denote existential variables,
- are local to the RDF document (cannot be reused outside),
- in Turtle/N-TRIPLES/SPARQL have  $\therefore$  prefix, e.g.  $\therefore$  x,

#### **Definition**

**Ground RDF Graph** is an RDF Graph containing no b-nodes.

**Instance** of RDF Graph  $G_1$  is an RDF Graph in which some b-nodes are be replaced by an arbitrary RDF Term.

**Lean RDF Graph**  $G_1$  has no instance  $G_2$  which is a proper subgraph of  $G_1$ .

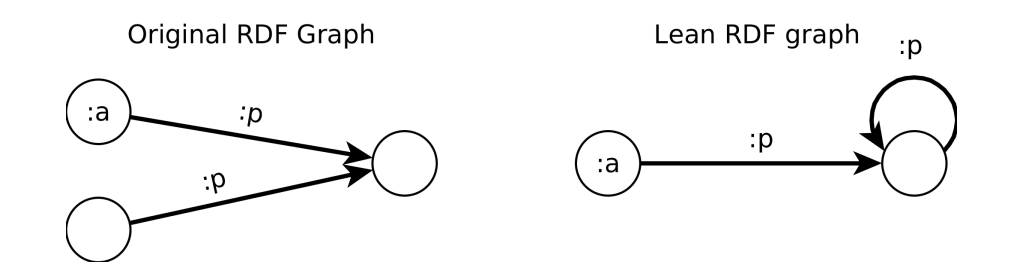

#### **Blank Nodes for statement reification**

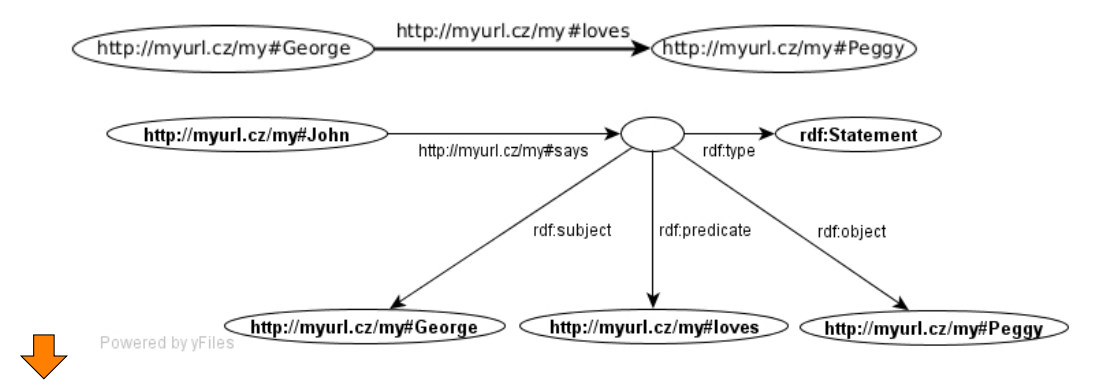

#### **Blank Nodes for expressing complex values**

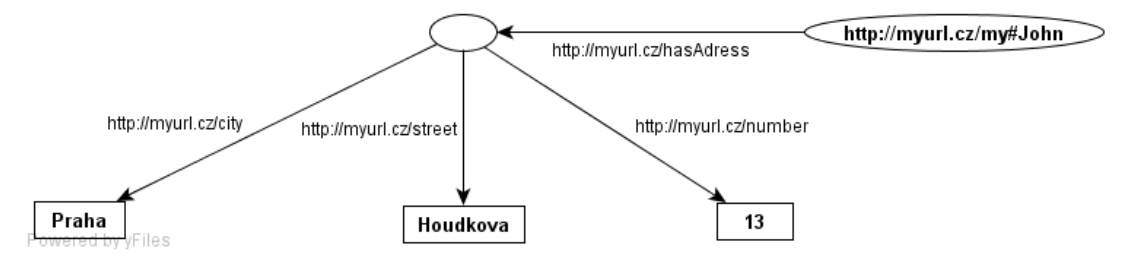

#### **Blank Nodes for other use-cases**

- container description multisets, sequences, alternatives
- modeling n-ary relations (e.g. birth)

# **Blank Node Skolemization**

• replacing the blank nodes with fresh IRIs (*Skolem IRI*) to allow stronger identification of those resources

- the meaning of the RDF graph remains the same as before skolemization
- skolemized IRIs http://.../.well-known/genid/xxx, where xxx is a placeholder for a generated identifier.

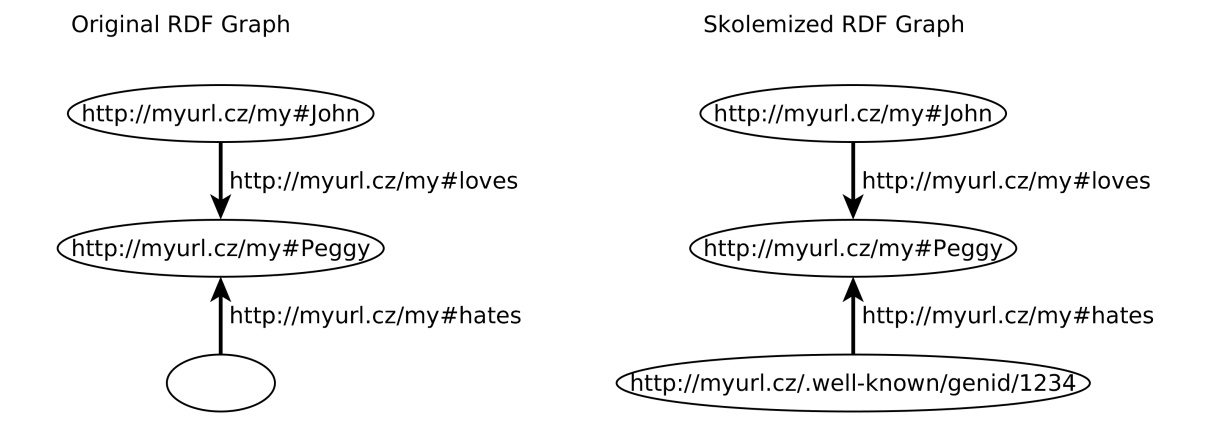

# **1.0.2 RDF features**

# **RDF containers**

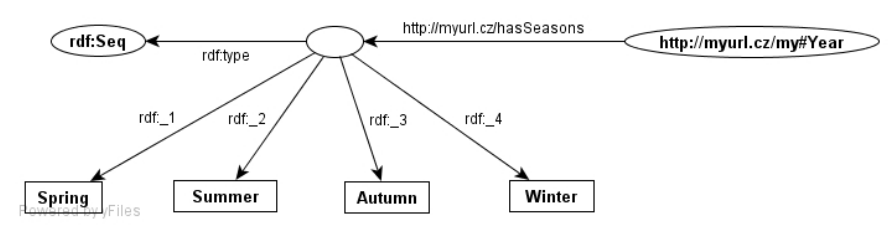

- rdf:Bag denotes an unordered sets of possibly repeating elements (multiset),
- rdf:Seq denotes an ordered seequence,
- rdf:Alt denotes an alternative choice from given resources/literals
- Container elements can be addressed by means of the  $\texttt{rdf}$  :  $\texttt{x}$  property, where 'x' is a positive number,
- Containers are **not closed** someone else can assert statements adding elements to our container,
- Containers can be modeled by means of blank nodes.

#### **RDF collections**

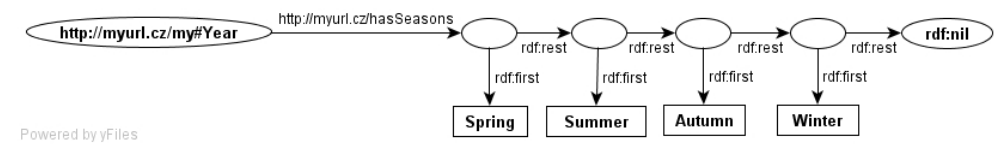

- represent **closable** containers, similarly as LISP/Prolog lists
- rdf:List represents a list; the list head is available through rdf: first and the property is available through rdf:rest. The list can be closed by means of an empty list rdf:nil.

#### **RDF Model – Axiomatic Triples**

<span id="page-7-0"></span>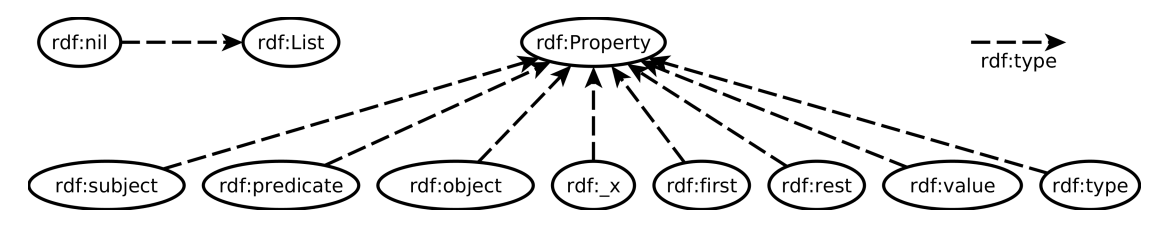

Figure 1.1: Visualization of axiomatic triples of RDF. Precise definition can be found in [**Patel-Schneider:14:RS**]

#### **RDF 1.1**

- RDF 1.1 Primer W3C Working Group Note [**Schreiber:13:RP**]
- a set of W3C Recommendations in February 2014
- main differences to RDF 1.0:
	- **–** identification of resources by IRIs
	- **–** all literals are *typed*, new datatypes introduced:

```
rdf:langString
rdf:HTML
rdf:XMLLiteral
```
The last two are non-normative in RDF 1.1

**–** additional XSD datatypes

```
xsd:duration,
xsd:dayTimeDuration,
xsd:yearMonthDuration,
xsd:dateTimeStamp
```
**–** additional serialization – JSON-LD, Turtle, TriG, N-Quads

#### **RDF\***

- extending RDF 1.1 to support more efficient reification
- <https://arxiv.org/pdf/1406.3399.pdf>
- statement :man :hasSpouse :woman.
- reified statement <<:man :hasSpouse :woman>> :startDate "2020-02-11"

# **1.0.3 Metamodeling in RDFS**

# **RDFS Basics**

.

- $RDFS = RDF$  Schema
- simple metamodeling language
- rdfs being shortcut for <http://www.w3.org/2000/01/rdf-schema#>
- rdf being shortcut for <http://www.w3.org/1999/02/22-rdf-syntax-ns#>
- RDF Schema 1.0 W3C Recommendation in 2004 [**Brickley:04:RVD**]
- basic metamodeling vocabulary:

```
rdf:type,
rdfs:Class,
rdfs:subClassOf,
rdf:Property,
rdfs:subPropertyOf,
rdfs:domain,
rdfs:range
```
# **Classes**

• define instances :

**ex:John rdf:type ex:Person** .

• define classes (class rdfs:Class) :

**ex:Person rdf:type rdfs:Class** .

• create class hierarchies (property rdfs:subClassOf) :

**ex:Woman rdfs:subClassOf ex:Person** .

• multiple inheritance :

**ex:Woman rdfs:subClassOf ex:Person** . **ex:Woman rdfs:subClassOf ex:Female**.

# **Properties**

- property definitions (resource rdf:Property) : **ex:hasParent rdf:type rdf:Property** .
- creation of property hierarchies (property rdfs:subPropertyOf) :

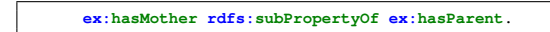

- multiple inheritance
- domain and range definition :

**ex:hasMother rdfs:domain ex:Person** . **ex:hasMother rdfs:range ex:Woman**

• domains/ranges considered as conjunction :

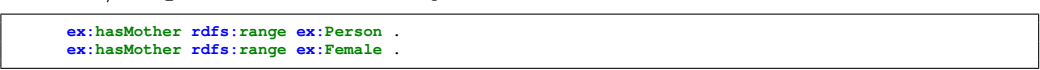

# **RDFS Model – Axiomatic Triples**

<span id="page-9-0"></span>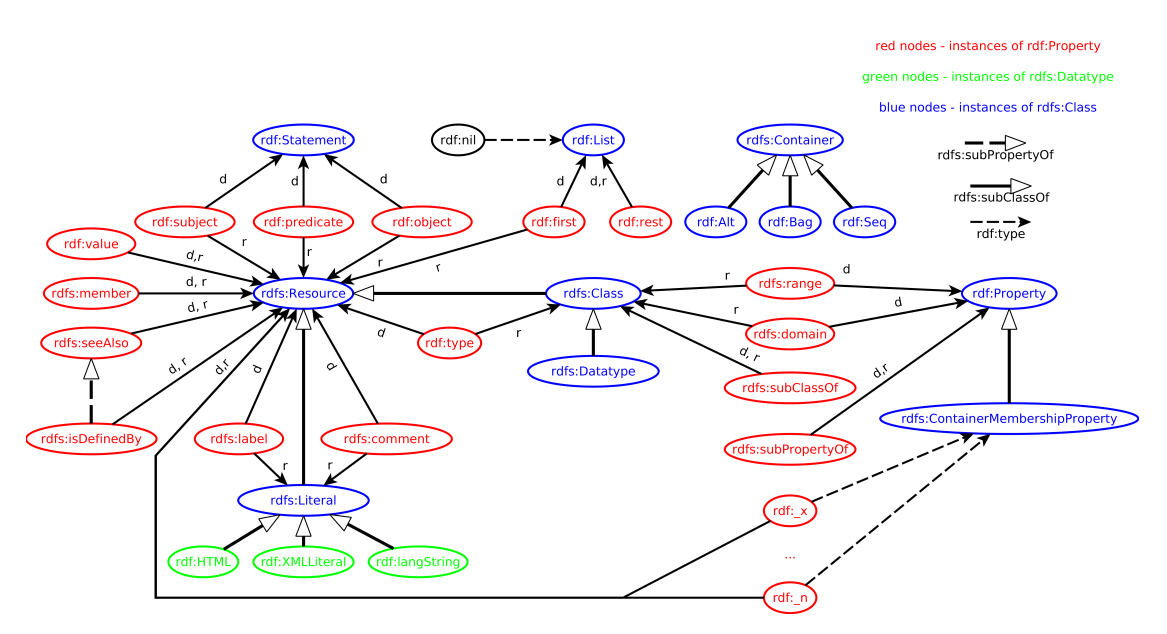

Figure 1.2: Visualization of axiomatic triples of RDFS. Precise definition can be found in [**Patel-Schneider:14:RS**]

# **1.0.4 RDF Syntaxes**

#### **Syntaxes**

Turtle family

**N-TRIPLES** , simple triples, for batch processing

**TURTLE** , well-readable, compact

**TriG** , extension of TURTLE for multiple graphs (RDF datasets)

**N-QUADS** , extension of N-TRIPLES for multiple graphs (RDF datasets)

**RDF/XML** , a frame-based syntax

**JSON-LD** , JSON syntax for RDF 1.1

**RDF-A** , syntax for embedding RDF 1.1 into HTML

# **N-TRIPLES**

*suitable for loading large data volumes*

```
<http://www.myurl.cz/my#George> <http://www.myurl.cz/my#loves> <http://www.myurl.cz/my#Peggy> .
chttp://www.myurl.cz/my#Peggy> <http://www.myurl.cz/my#hasHusband> <http://www.myurl.cz/my#John> .<br><http://www.myurl.cz/my#John> <http://www.myurl.cz/my#hates> <http://www.myurl.cz/my#George> .<br><http://www.myurl.cz/my#Joh
     <http://www.otherurl.org/other#Person> .
<http://www.myurl.cz/my#John> <http://www.myurl.cz#hasAge>
"27"ˆˆ<http://www.w3.org/2001/XMLSchema#integer> .
```
#### **TURTLE**

*extension of N-TRIPLES, allowing shortcuts*

```
@prefix rdf: <http://www.w3.org/1999/02/22-rdf-syntax-ns#> .
@prefix my: <http://www.myurl.cz/my#> .
@prefix xsd: <http://www.w3.org/2001/XMLSchema#> .
my:George my:loves my:Peggy .
my:Peggy my:hasHusband my:John .
my:John rdf:type <http://www.otherurl.org/other#Person> ;
             my:hates my:George ;
my:hasAge "27"ˆˆxsd:integer.
```
**:a :p1 :o1** ; **:p2 :o2** .

```
:a :p1 :o1 .
:a :p2 :o2 .
```
#### **:a :p :o1**, **:o2** .

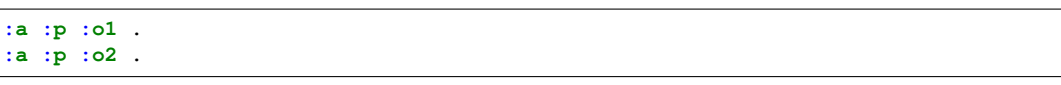

#### **TURTLE**

*extension of N-TRIPLES, allowing shortcuts*

```
:a :p1 [
   :p2 :o2 ;
   :p3 :o3 .
]
```
**:a :p1** \_**:x** . \_**:x :p2 :o2** . \_**:x :p3 :o3** .

**:a :p** (**:o1 :o2 :o3**).

```
:a :p _:a .
_:a rdf:first :o1 .
_:a rdf:rest _:b .
_:b rdf:first :o2 .
_:b rdf:rest _:c .
_:c rdf:first :o3 .
_:c rdf:rest rdf:nil .
```
### **RDF/XML**

*readable, expressive, plenty of syntactic sugar*

```
<rdf:RDF xmlns:rdf="http://www.w3.org/1999/02/22-rdf-syntax-ns#"
         xmlns:base="http://myurl.cz/my#"
         xmlns:my="http://myurl.cz/my#"
        xmlns:other="http://otherurl.org/other#">
<rdf:Description rdf:ID="George">
 <my:loves rdf:about="http://myurl.cz/my#Peggy"/>
</rdf:Description>
<rdf:Description rdf:ID="Peggy">
 <my:hasHusband rdf:about="http://myurl.cz/my#John"/>
</rdf:Description>
<other:Person rdf:ID="John">
  <my:hates rdf:about="http://myurl.cz/my#George"/>
  <my:hasAge rdf:datatype="http://www.w3.org/2001/XMLSchema#integer">
   27
  </my:hasAge>
</other:Person>
</rdf:RDF>
```
# **1.0.5 RDF Datasets**

**Definition**

**RDF dataset** is a collection of RDF graphs:

 $DS = \{DG, (i_1, G_1), \ldots, (i_n, G_n)\}$ 

consisting of a **default (unnamed) RDF graph** *DG* and zero or more **named RDF graphs**  $G_k$  identified by their IRI/blank node  $i_k$ .

- Default graphs might be independent on named graphs (in RDF4J they are not default graph contains union of all named graphs).
- Blank nodes can be reused between different graphs in a single RDF dataset.
- For SPARQL 1.1, RDF dataset cannot use blank nodes as graph names.

# **RDF Merge**

- **Merge** of RDF graphs  $G_1$  and  $G_2$  is an RDF graph created as follows:
	- rename b-nodes in  $G_1$ , so that no b-node label occur in both  $G_1$  and  $G_2$ .
	- $-$  union  $G_1$  and  $G_2$ .
- Example:
	- $G_1$  : **@prefix :** <http://www.myurl.cz/my#> . **:a :p** \_**:b** . **:a :q** \_**:c** .
	- $G_2$  :

```
@prefix : <http://www.myurl.cz/my#> .
:a :s _:c .
:a :t _:d .
```
 $-$  merge of  $G_1$  and  $G_2$ :

```
@prefix : <http://www.myurl.cz/my#> .
:a :p _:b .
:a :q _:c .
:a :s _:e .
:a :t _:d .
```
# **1.0.6 Semantics of RDF(S)**

# **Entailment Regimes and Semantic Extension**

Precise definition of RDF semantics can be found in [**Patel-Schneider:14:RS**]

# **Definition**

**Semantic Extension** is a set of semantic constraints on an RDF graph.

- **Entailment Regime** is a set of entailments defined by the corresponding *semantic extension*.
	- Four entailment regimes are predefined in RDF specs:

**Simple entailment** provides only structural matching of graphs with possible bnode renaming

**D entailment** additionally interprets datatypes

**RDF entailment** interprets RDF vocabulary

**RDFS entailment** interprets RDF and RDFS vocabularies

• All entailment regimes must be *monotonic* extensions of simple entailment

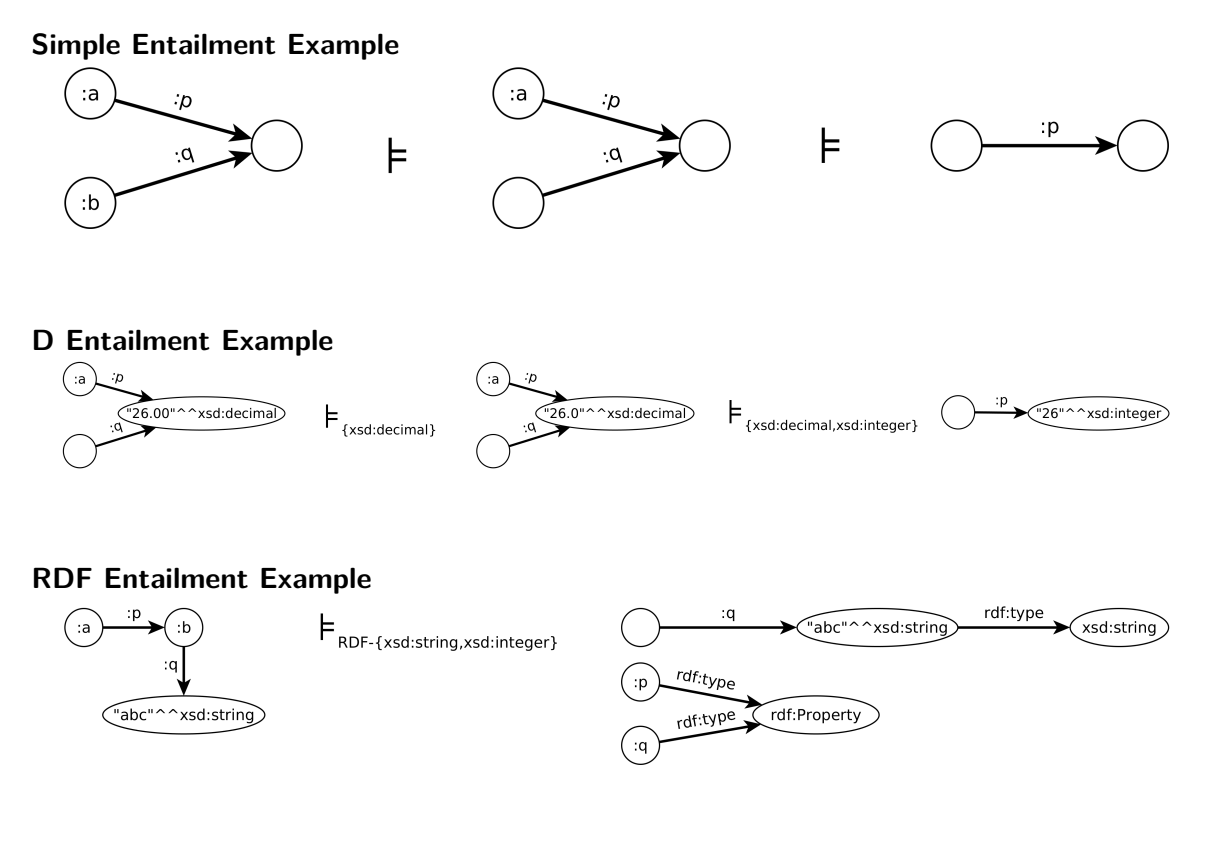

# **RDFS Entailment Example**

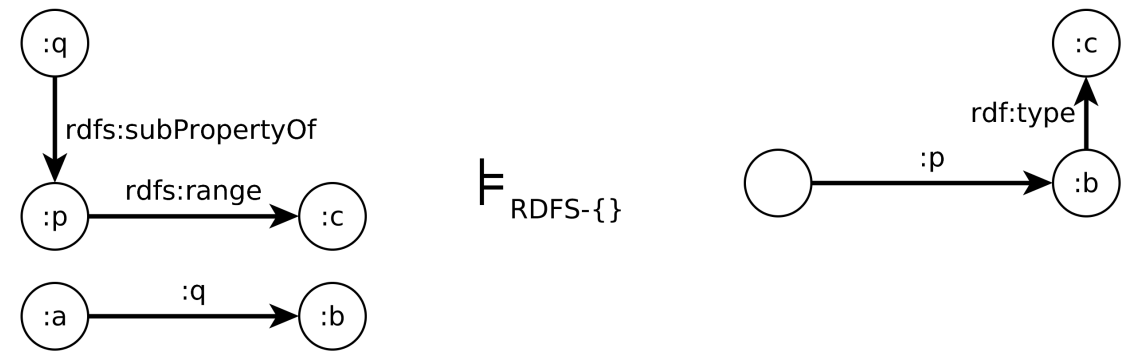

# **1.1 RDF Vocabularies**

### **Vocabularies**

Various predefinied vocabularies can be reused in your data, e.g.:

- RDF <https://www.w3.org/TR/rdf11-primer>
- RDFS <https://www.w3.org/TR/rdf-schema/>
- OWL <https://www.w3.org/TR/owl2-overview/>
- schema.org <http://schema.org/docs/schemas.html>
- Dublin Core <http://dublincore.org/documents/dc-rdf/>. [https://](https://www.dublincore.org/specifications/dublin-core/dcmi-terms/) [www.dublincore.org/specifications/dublin-core/dcmi-terms/](https://www.dublincore.org/specifications/dublin-core/dcmi-terms/)
- FOAF <http://www.foaf-project.org/>
- DCAT <https://www.w3.org/TR/vocab-dcat-2/>
- VOID <http://www.w3.org/TR/void/>
- . . . and many others

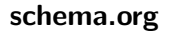

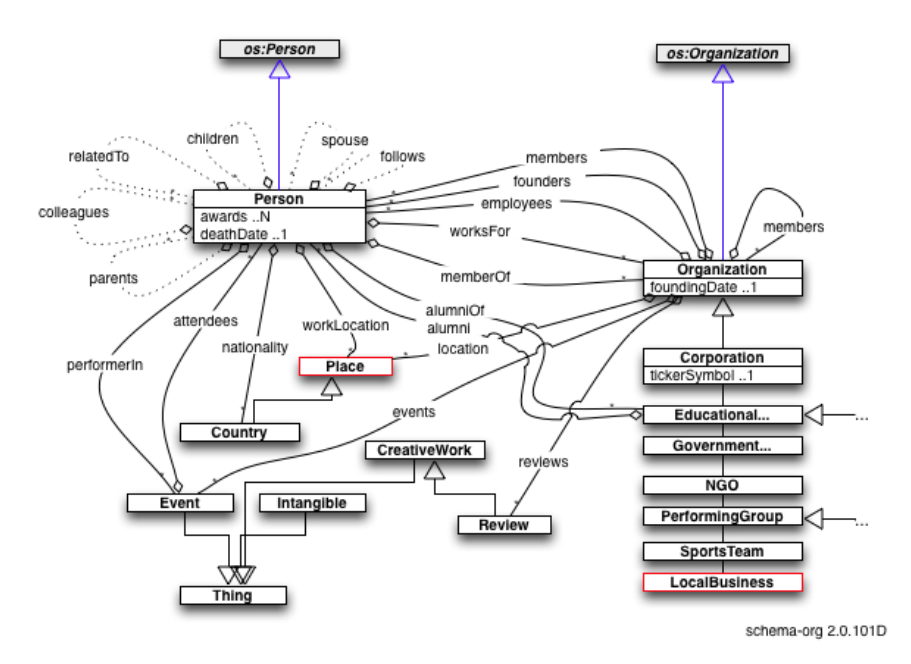

Source: <https://wiki.eclipse.org/File:Schema-main-2.0.101D.png>

# **Dublin Core**

| <b>Identifier</b> | <b>Definition</b>                                                       |
|-------------------|-------------------------------------------------------------------------|
| Title             | A name given to the resource.                                           |
| Creator           | An entity primarily responsible for making the content of the resource. |
| Subject           | The topic of the content of the resource.                               |
| Description       | An account of the content of the resource.                              |
| Publisher         | An entity responsible for making the resource available.                |
| Contributor       | An entity responsible for making contributions to the content of the    |
|                   | resource.                                                               |
| Date              | A date associated with an event in the life cycle of the resource.      |
| Type              | The nature or genre of the content of the resource.                     |
| Format            | The physical or digital manifestation of the resource.                  |
| Identifier        | An unambiguous reference to the resource within a given context.        |
| Source            | A reference to a resource from which the present resource is derived.   |
| Language          | A language of the intellectual content of the resource.                 |
| Relation          | A reference to a related resource.                                      |
| Coverage          | The extent or scope of the content of the resource.                     |
| Rights            | Information about rights held in and over the resource.                 |

Table 1. The Fifteen Elements of "Simple Dublin Core"

Source: Sugimoto, Shigeo, Thomas Baker and Stuart L. Weibel. "Dublin Core: Process and Principles." ICADL (2002).

# **1.2 Advanced: Formal Semantics of RDF(S)**

# **Simple Interpretation**

#### **Definition**

A finite interpretation  $I = (IR, IP, IEXT, IS, IL)$  w.r.t. vocabulary  $N = (N_{IRI}, N_{lit})$ is defined as follows:

- *IR* is a set of *resources*
- *IP* is a set of *properties* (often  $IP \subseteq IR$ )
- *IEXT* is a mapping  $IEXT: IP \to IR \times IR$
- *IS* is a mapping  $IS: N_{IRI} \rightarrow IR \cup IP$
- *IL* is a partial mapping  $IL : N_{lit} \rightarrow IR$

#### **Simple Interpretation Example**

```
@prefix : <http://www.myurl.cz/my#> .
:John :loves :Mary .
:John :childcount 2 .
```
- $IR = \{John, Mary, 2\}$  (real resources)
- $IP = \{loves, children\}$  (real properties)
- $IEXT = \{(loves, \langle John, Mary \rangle),\}$  $\{children, \langle John, 2 \rangle\}$
- $IS = \{ \langle \text{http://www.myurl.cz/my#John}, John \rangle \}$ hhttp : *//*www*.*myurl*.*cz*/*my#Mary*, M ary*i*,*  $\langle$ http : //www.myurl.cz/my#loves, *loves*}  $\langle$ http://www.myurl.cz/my#childcount, *childcount*}}
- $IL = \{\langle "2" \hat{\ } \rangle$ http://www.w3.org/2001/XMLSchema#integer, 2}}

#### **Simple Entailment**

Simple entailment is just a "structural matching with b-node rewriting."

#### **Semantic Conditions on Simple Entailment**

- if *E* is a literal, then  $I(E) = IL(E)$
- if *E* is an IRI, then  $I(E) = IS(E)$
- if *E* is a ground triple  $(s, p, o)$ , then  $I(E) = true$  iff  $I(p) ∈ IP$  and  $\langle I(s), I(o) \rangle ∈ IEXT(I(p))$
- if *E* is a ground RDF graph, then  $I(E) = true$  iff  $I(E') = true$  for each triple  $E' \in E$
- if *E* is an RDF graph, then  $I(E) = true$  iff there exists a mapping  $A : N_{bnode} \to IR$ , such that  $I(A(E)) = true$ , where  $A(E)$  is *E*, where each blank node *B* is replaced by  $A(B)$ .

#### **Simple Entailment**

- graph  $G_1$  (simply) entails graph  $G_2$  (denoted  $G_1 \models G_2$ ) if  $I(G_2) = true$  whenever  $I(G_1) = true$ .
- if  $G_1 \models G_2$  and  $G_2 \models G_1$  then they are *logically equivalent*.

#### **How to Check Simple Entailment ?**

#### **Interpolation lemma**

Graph  $G_1$  simply entails graph  $G_2$  iff a subgraph of  $G_1$  is an instance of  $G_2$ .

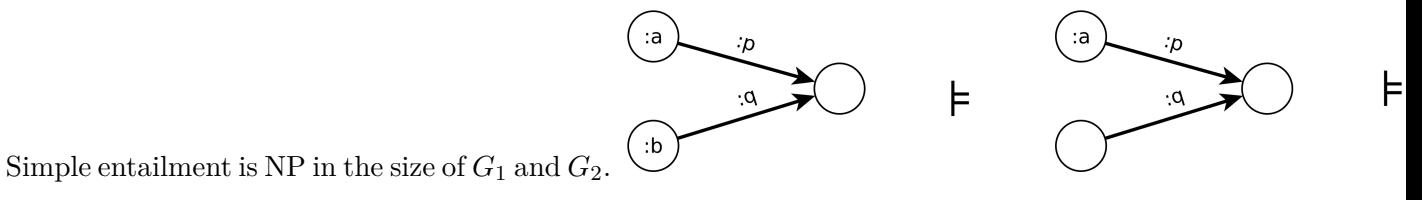

#### **D-Entailment**

In addition to blank nodes, *D*-entailment  $(\models_D)$  interprets datatypes in the set *D* of recognized datatypes. Literals with non-recognized datatypes are treated as uninterpreted.

#### **Semantic Conditions on D-Entailment**

• if  $\text{rdf}$ :  $\text{langString} \in D$ , then for each literal  $lex@lang:$ ,  $IL(lex@lang) = \langle lex, lowercase(lang) \rangle$ 

- if  $dIRI \in D$ , then for each literal  $lex \hat{\;} dIRI$ :  $IL(lex \hat{\;} dIRI) = L2V(I(dIRI))(lex)$ , where
	- **–** *I*(*dIRI*) is a datatype identified by *dIRI*
	- **–** *L*2*V* (*d*) transforms a lexical value to the value space of *d*.

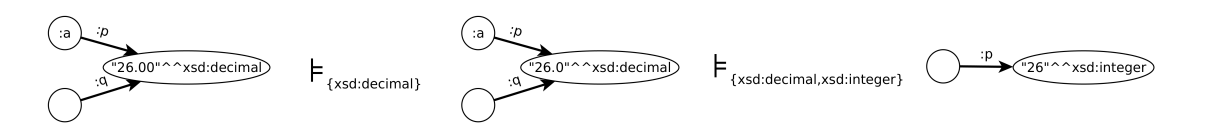

# **RDF-Entailment**

In addition to *D*-entailment, RDF-entailment w.r.t *D* interprets properties in the RDF vocabulary.

# **Entailment rules**

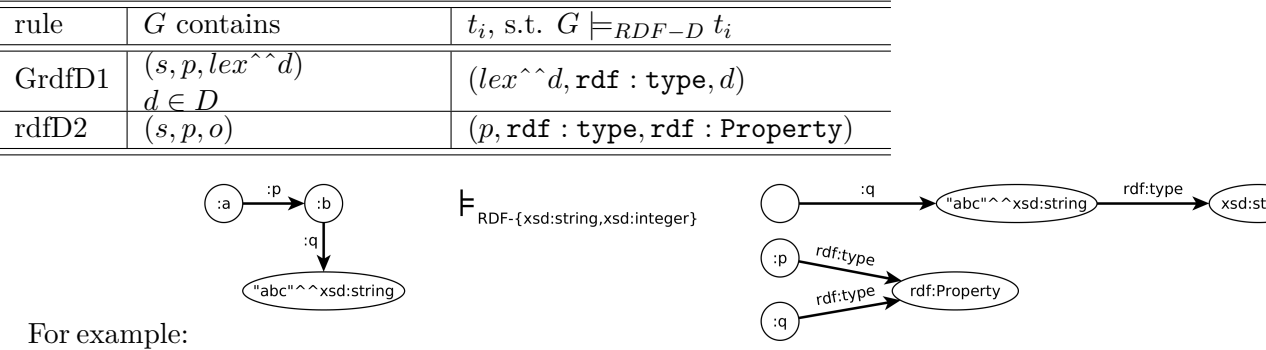

#### **RDFS-Entailment**

RDFS-entailment w.r.t *D* interprets most RDF and RDFS vocabulary.

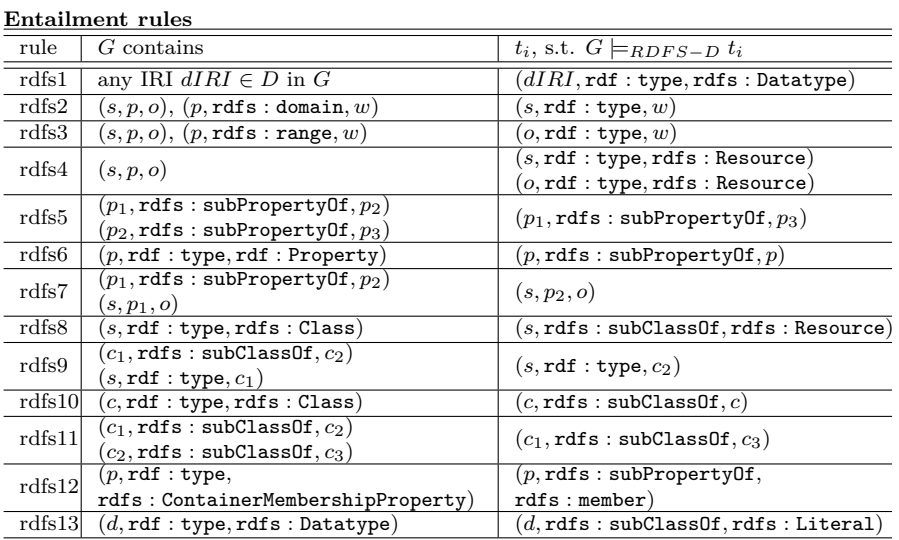

# **RDFS Entailment Example**

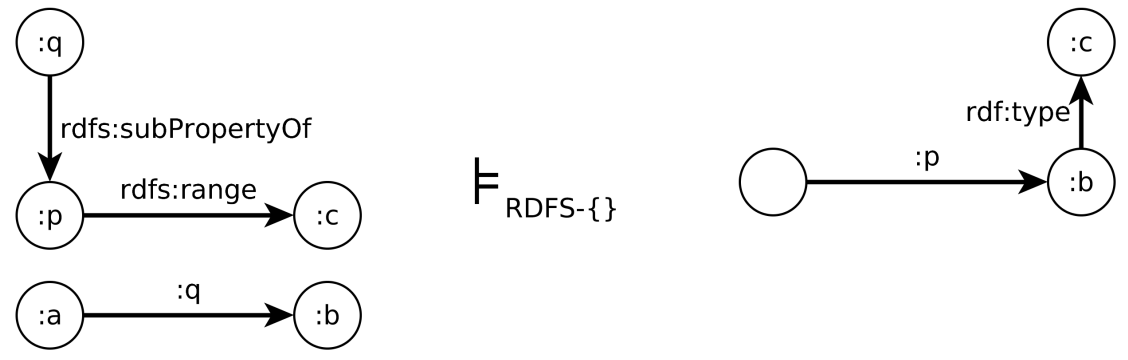

# **Entailment Checking**

All discussed entailments can be checked by applying the entailment rules on *generalized RDF graphs*, i.e. **graphs that allow all RDF Terms in all positions – subject, predicate, object**.

### **Entailment checking procedure**

 $G_1 \models_X G_2$ , iff  $Clos_X(G_1)$  simply entails  $G_2$ , where  $Clos_X(G_1)$  is constructed as follows:

- 1. Add to  $G_1$  all axiomatic triples for  $X \in \{RDF-D,RDFS-D\}$  (visualized in Figure [1.1,](#page-7-0) resp. Figure [1.2\)](#page-9-0)
- 2. For each container membership property IRI  $p$  occuring in  $G_1$ , add to  $G_1$  corresponding axiomatic triples for *X* containing *p*.
- 3. If no triples were added in the previous step, add axiomatic triples for *X* containing  $rdf: 1.$
- 4. Apply rules for *X* (i.e.  $\{GrdfD1, rdfD2\}$  for  $X = RDF$ , or  $\{Grdf1, rdfD2, rdfs1, ..., rdfs13\}$ for  $X = RDFS$ ) with  $D = \{ rdf : langString, xsd : string \}$ , until exhaustion.

# **Entailment Checking Complexity**

- the previous procedure is finite and polynomial
- simple entailment checking itself is NP
- the less blank nodes, the more efficient